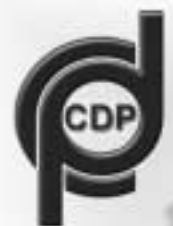

# COMPANHIA DOCAS DO PARÁ **Concurso Público**

## **Nível Médio**

**CARGO 2:** 

## Programador

Aplicação: 18/7/2004

# **TARDE**

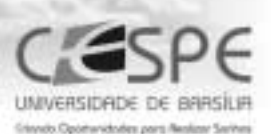

### LEIA COM ATENÇÃO AS INSTRUÇÕES ABAIXO.

- Ao receber este caderno, confira se ele contém cem itens, correspondentes às provas objetivas, corretamente 1 ordenados de 1 a 100.
- Caso o caderno esteja incompleto ou tenha qualquer defeito, solicite ao fiscal de sala mais próximo que tome as  $\overline{2}$ providências cabíveis.
- Não utilize nenhum material de consulta que não seja fornecido pelo CESPE. 3
- Recomenda-se não marcar ao acaso: a cada item cuja resposta divirja do gabarito oficial definitivo, além de não 4 marcar ponto, o candidato recebe pontuação negativa, conforme consta no edital de abertura do concurso, de 6/4/2004.
- 5 Durante as provas, não se comunique com outros candidatos nem se levante sem autorização do chefe de sala.
- 6 A duração das provas é de três horas, já incluído o tempo destinado à identificação - que será feita no decorrer das provas - e ao preenchimento da folha de respostas.
- Ao terminar as provas, chame o fiscal de sala mais próximo, devolva-lhe a sua folha de respostas e deixe o local  $\overline{7}$ de provas.
- A desobediência a qualquer uma das determinações constantes no presente caderno, na folha de rascunho ou R na folha de respostas poderá implicar a anulação das suas provas.

#### **AGENDA**

- 19/7/2004, a partir das 10 h (horário de Brasilia) Gabaritos oficiais preliminares das provas objetivas: Internet www.cespe.unb.br.
- II 20 e 21/7/2004 Recursos (provas objetivas): em locais e horários que serão informados na divulgação dos gabaritos.
- III 17/8/2004 Resultado final das provas objetivas e resultado final do concurso: Diário Oficial da União e Internet www.cespe.unb.br.

#### **OBSERVACOES**

- Não serão objeto de conhecimento recursos em desacordo com o item 11 do edital pertinente.
- Informações adicionais: telefone 0(XX) 61 448 0100; Internet -- www.cespe.unb.br.
- É permitida a reprodução deste material apenas para fins didáticos, desde que citada a fonte.

• De acordo com o comando a que cada um dos itens de 1 a 100 se refira, marque, na folha de respostas, para cada item: o campo designado com o código C, caso julgue o item CERTO; ou o campo designado com o código E, caso julgue o item ERRADO. A ausência de marcação ou a marcação de ambos os campos não serão apenadas, ou seja, não receberão pontuação negativa. Para as devidas marcações, use a folha de rascunho e, posteriormente, a folha de respostas, que é o único documento válido para a correção das suas provas.

### CONHECIMENTOS BÁSICOS

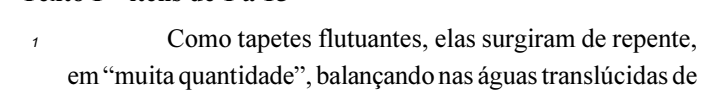

Texto I – itens de 1 a 15

um mar que refletia as cores do entardecer. Os marujos as <sup>4</sup> reconheceram de imediato, antes que sumissem no horizonte: chamavam-se botelhos as grandes algas que dançavam nas

- ondulações formadas pelo avanço da frota imponente. Pouco <sup>7</sup> mais tarde, mas ainda antes que a escuridão se estendesse sobre a amplitude do oceano, outra espécie de planta
- marinha iria lamber o casco das naves, alimentando a <sup>10</sup> expectativa e desafiando os conhecimentos daqueles homens temerários o bastante para navegar por águas desconhecidas.
- Desta vez eram rabos-de-asno: um emaranhado de ervas <sup>13</sup> felpudas "que nascem pelos penedos do mar". Para marinheiros experimentados, sua presença era sinal claro da
- proximidade de terra. (...) <sup>16</sup> Cinco dias antes do surgimento das ervas, a frota
- tinha vencido uma data muito temida pelos mareantes mas o céu não escurecera nem trovões ribombaram naquela sexta-
- <sup>19</sup> feira santa, 17 de abril de 1500. Durante toda a quaresma, os sacerdotes de bordo haviam tido tempo de sobra para apregoar sua liturgia de mistérios e consolações. Aqueles
- <sup>22</sup> homens de batinas negras recitaram ladainhas e restringiram as absolvições. Um temor reverencial semeou-se na alma dos viajantes. "Se queres aprender a orar, faça-te ao mar", dizia <sup>25</sup> um ditado da época. A bordo, durante vários dias, houve
- jejum e penitência. (...)
- Os mantos de ervas flutuantes surgiram à frente da <sup>28</sup> frota na terça-feira, 21 de abril, apenas dois dias após a celebração da Páscoa. Ventava leste franco — o que significava que a esquadra de Cabral poderia navegar com
- <sup>31</sup> facilidade para o oeste. (...) Na manhã seguinte, 22 de abril, com o vento ainda soprando de leste, o vôo rasante de aves marinhas levou os homens a repicarem os sinos e a se <sup>34</sup> apinharem nos tombadilhos. (...)
	- Então, a cerca de 70 quilômetros da costa, perto do fim da tarde, mais com alívio que com surpresa ou espanto,
- <sup>37</sup> o capitão e seus pilotos, os marinheiros e os soldados, os sacerdotes e os degredados, acotovelados todos à mureta das naus, puderam vislumbrar o cume de um monte bem alto
- <sup>40</sup> erguendo-se no horizonte longínquo. (...) A seis léguas da costa (ou cerca de 36 quilômetros), a armada lançou âncoras. Elas mergulharam 34 metros no mar esverdeado antes de tocar o fundo arenoso.

Estava descoberto o Brasil.

Eduardo Bueno. A viagem do descobrimento: a verdadeira história da expedição de Cabral. Rio de Janeiro: Objetiva, 1998, p. 7-12 (com adaptações).

Com relação às idéias do texto I, julgue os itens que se seguem.

- O objetivo do texto é descrever eventos ocorridos imediatamente antes do descobrimento do Brasil para dar ao leitor o quadro exato dos acontecimentos, de forma detalhada e impessoal.
- - Infere-se do texto que, à época da chegada dos europeus ao Brasil, acreditava-se que as viagens por mar serviam para fortalecer a fé das pessoas.
- De acordo com o texto, a chegada dos portugueses ao Brasil ocorreu em uma quarta-feira, depois de uma semana santa que se provou particularmente assustadora para os marinheiros.
- O texto indica, por meio da expressão "homens temerários"  $(l.10-11)$  e da informação acerca da severa rotina religiosa seguida a bordo, que os homens que faziam parte da esquadra de Cabral eram de caráter honesto e reputação impecável.
- Conclui-se da leitura do texto que, à época dos eventos nele descritos, o aparecimento de plantas e aves marinhas durante uma viagem marítima era um claro indicador, para as pessoas acostumadas a viagens em embarcações, de que a terra firme estava próxima.

Julgue os itens a seguir, relativos às estruturas gramaticais e às palavras e expressões empregadas no texto I.

- 6 A palavra "elas"  $(l,1)$  e a segunda ocorrência da palavra "as" na linha 3 referem-se às grandes algas que os marinheiros chamavam de "botelhos" ( $\ell$ .5).
- 7 A forma verbal "sumissem" ( $\ell$ .4) está conjugada no plural para concordar com seu sujeito, que é "Os marujos"  $(l.3)$ .
- 8 As palavras "imponente"  $(l.6)$  e "amplitude"  $(l.8)$  são sinônimas, respectivamente, de grandiosa e vastidão.
- Seria adequado o uso do trecho "Pouco mais tarde (...) águas desconhecidas"  $(l.6-11)$  em um relatório oficial que tivesse por objetivo prestar informações a uma autoridade pública sobre os dias que antecederam a chegada de Cabral ao Brasil.
- As palavras "translúcidas", "época", "quilômetros" e "âncoras", utilizadas ao longo do texto, recebem acento gráfico por se enquadrarem na mesma regra de acentuação: são todas proparoxítonas.
- As aspas usadas no texto (linhas 2, 13 e 24) servem para indicar que o autor não tinha certeza do significado dos trechos por elas delimitados.

UnB / CESPE – DOCAS / PA – Concurso Público – Aplicação: 18/7/2004 É permitida a reprodução apenas para fins didáticos, desde que citada a fonte. Cargo 2: Programador – 1 –

- Na linha 25, a substituição de "houve" por houvem prejudicaria a correção gramatical do texto.
- 13 O emprego das formas "se apinharem"  $(0.33-34)$  e "acotovelados"  $(l.38)$  indica que os homens a bordo agiram de forma desordenada, movidos pelo desejo de observar a terra firme que se aproximava.
- Na linha 33, a colocação de vírgula entre "marinhas" e "levou" comprometeria a correção gramatical do texto.
- 15 O trecho "A seis léguas  $(...)$  arenoso"  $(l.40-43)$  pode ser reescrito, mantendo-se sua correção gramatical, seu sentido e sua função no texto, da seguinte forma: A seis léguas da costa (aproximadamente 36 quilômetros), as âncoras foram lançadas e mergulharam no mar verde até chegarem ao fundo, que tinha cor de areia.

Ricos, pobres, analfabetos ou escolarizados. Pesquisa mostra que, independentemente do nível social ou educacional, 65% dos brasileiros admitem já ter usado de esperteza para obter vantagem pessoal. O jeitinho brasileiro está tão incorporado ao cotidiano que, para a maioria das pessoas — jovens e adultos —, é absolutamente normal usá-lo como meio para obter vantagens. A análise Corrupção: com Jeitinho Parece que Vai, coordenada pelo sociólogo Alberto Carlos Melo de Almeida, revela que 74% dos entrevistados que reconhecem adotar o método têm de 18 a 24 anos, enquanto 51% dos analfabetos admitem tê-lo utilizado uma vez na vida. O modo de agir tipicamente nacional pode aparecer das mais diversas maneiras, segundo os entrevistados.

Correio Braziliense, 7/5/2004, p. 15 (com adaptações).

Tendo o texto acima como referência inicial e considerando o tema que ele aborda, julgue os itens seguintes.

- Considerada uma das piores características da humanidade, a corrupção encontra no Brasil feroz combate, que contra ela movem incessantemente o poder público e a sociedade, razão pela qual praticamente inexiste no país.
- O famoso jeitinho brasileiro nem de longe se identifica com corrupção, precisamente porque em nenhuma hipótese significa prejuízo para alguém.
- No Brasil atual, somente faz uso do jeitinho quem não teve acesso à educação formal.
- A pesquisa citada no texto confirma que não há distinção de idade para se fazer uso do jeitinho.
- Entre as diversas formas de jeitinho, uma das mais conhecidas é valer-se de algum tipo de conhecimento para livrar-se de filas.

O estado do Pará está inserido no bioma amazônico e, como tal, apresenta características típicas desse biocoro, como clima quente e úmido, e uma grande biodiversidade. Com relação a essas características e ao aproveitamento de recursos, julgue os itens seguintes.

- Pertencendo ao bioma amazônico, o Pará apresenta variações de pluviosidade no decorrer do ano, sendo identificada uma queda na ocorrência de chuvas em determinados meses do ano.
- 22 O regime pluviométrico em outros estados tem influência na variação do nível das águas de determinados rios paraenses, afetando a navegabilidade.
- 23 O relevo relativamente plano encontrado no estado elimina o problema da erosão do solo que pode ocorrer devido ao desmatamento realizado para dar lugar às práticas agrícolas. Entretanto, permanece o problema da destruição da biodiversidade.
- A localização da ilha de Marajó e suas condições naturais como o relevo são responsáveis pelo sucesso na criação de gado ali praticada.
- Existe no estado do Pará, além da agricultura de subsistência, a prática de cultivos comerciais como, por exemplo, juta e pimenta-do-reino.

O porto Vila do Conde, no município de Barcarena, é responsável por grande parte da movimentação de cargas no estado do Pará. Acerca da dinâmica do crescimento econômico verificada no estado nas últimas décadas e dos seus impactos, julgue os itens subseqüentes.

- 26 Um significativo segmento do setor industrial no estado é a mineralurgia, que tem impulsionado a exportação e atendido a demanda interna brasileira.
- 27 O novo espaço geoeconômico criado no estado, em conseqüência da exploração da bauxita, foi organizado segundo os interesses do grande capital internacional, sendo o Estado brasileiro o fomentador de infra-estrutura, como portos e estradas.
- 28 A mineração da bauxita, praticada com tecnologia moderna, não rompe com o equilíbrio entre clima, solo, fauna e flora, como acontece com o garimpo artesanal.
- 29 Com o crescimento econômico verificado no estado paraense, os portos assumiram funções importantes, não só na exportação da produção, mas também na importação, como no caso de combustíveis.
- $30<sub>2</sub>$  No futuro, com a implantação de novos eixos rodoviários e hidroviários ligando o centro-sul do país ao estado paraense, será minimizada a importância estratégica de seus portos para o escoamento de mercadorias.

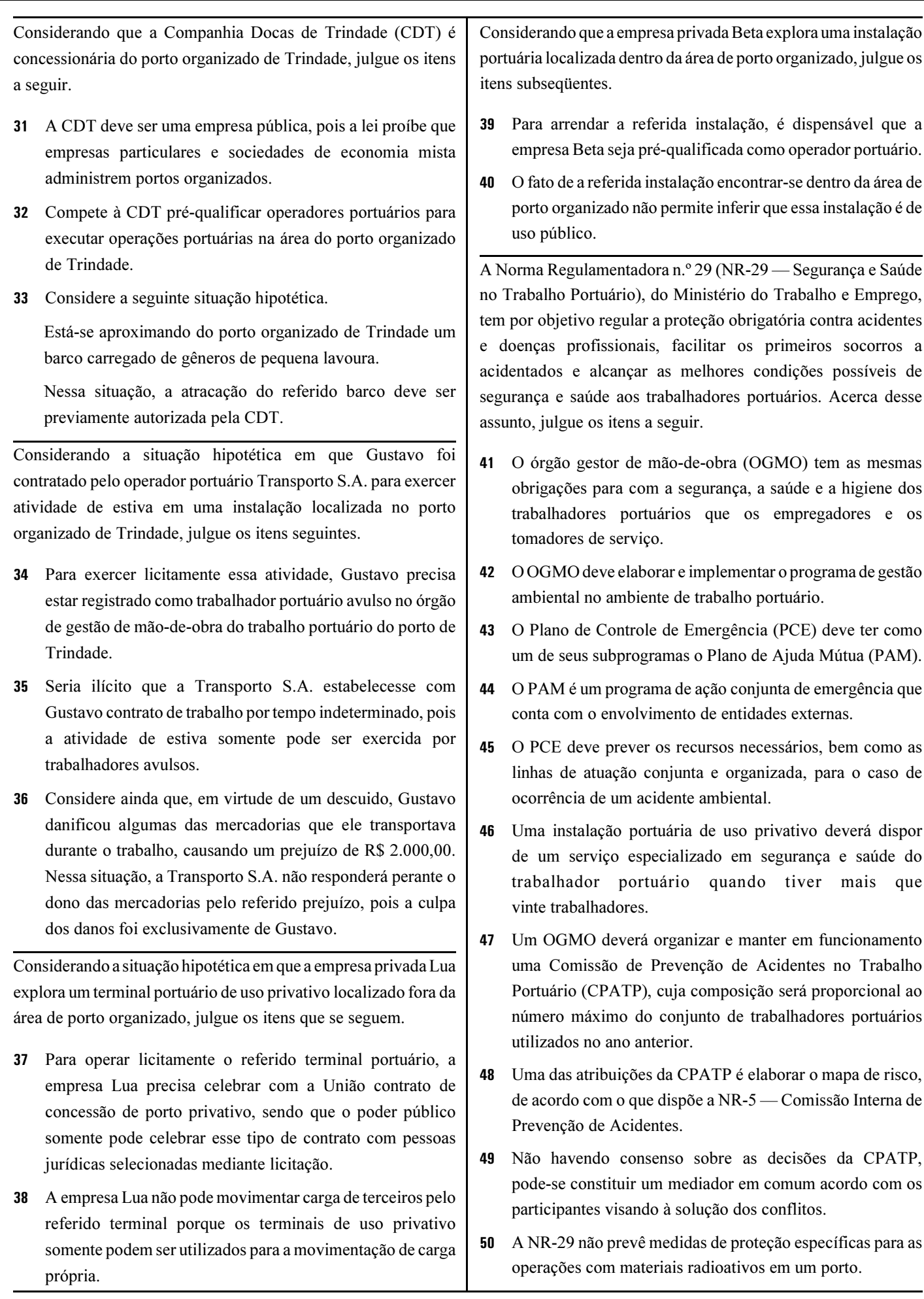

### CONHECIMENTOS ESPECÍFICOS

Em relação às arquiteturas COM e .Net da Microsoft, julgue os itens seguintes.

- A arquitetura .Net permite a integração de componentes binários desenvolvidos em qualquer linguagem, mas não necessita obedecer à identidade .Net, ao tempo de vida e às regras de layout de binários. Somente é necessário escrever alguns códigos para a criação de um componente Net, como DIIGetClassObject, CoRegisterClassObject e outros.
- 52 A arquitetura COM é derivada da classe raiz System.Object. Para suportar a independência de linguagem, estabelece-se um mínimo de regras, denominadas CLS (common language specification).
- Um problema da arquitetura .Net é englobar o endereço TCP/IP no NDR (network data representation), o que não funciona em firewalls e NAT (network address translation).
- A arquitetura COM suporta computação distribuída através do protocolo SOAP, que tem como base os padrões XML e HTTP.
- Para configurar um aplicativo COM, devem-se registrar todos os componentes; para desinstalar, deve-se eliminar o registro previamente.

A respeito de instalação e configuração de facilidades nos sistemas operacionais Linux e Unix, julgue os seguintes itens.

- No Unix, o comando ln –s meuarquivo linksimbolico permite a criação de links simbólicos. Será criado um arquivo de nome linksimbolico no diretório corrente com um *inode* separado que aponta ao arquivo meuarquivo.
- 57 Na plataforma Linux, existem três formas comuns de mecanismos de booting: a partir de disquete; usando o carregador Linux (LILO); executando o Loadlin, um programa que carrega o Linux a partir do sistema operacional DOS.
- 58 O comando du é útil para detectar possíveis problemas relacionados tanto com o status quanto com o tamanho dos sistemas de arquivos.

Quanto à sintaxe e à semântica do ASP, julgue os itens subseqüentes.

- Para o controle de visitas a páginas web, pode-se usar o componente PageCounter. O método Hits retorna o número de vezes que a página foi chamada; o método PageHit incrementa o contador; o método Reset coloca o valor de zero no contador.
- 60 No componente Content Linking, o método GetListIndex retorna o número de itens em um arquivo de texto contendo todas as URLs das páginas que se quer acessar.
- O componente Ad Rotator possui um único método, o GetAdvertisement.

No que se refere aos comandos no sistema gerenciador de banco de dados Microsoft SQL Server, julgue os itens que se seguem.

62 O comando ALTER TABLE oferece opções como ALTER COLUMN, ENABLE/DISABLE TRIGGER, WITH CHECK e WITH NO CHECK.

- No Microsoft SQL Server, mantêm-se as permissões da coluna após a execução do comando ALTER VIEW, mesmo que haja mudança no nome da coluna.
- 64 O comando CREATE FUNCTION pode retornar um DATATYPE ou uma TABLE. Por meio da opção CYPHER, o SQL Server criptografa uma coluna de uma tabela que contenha um texto da função.
- 65 O comando CREATE INDEX possui uma opção IGNORE\_EXISTING que descarta qualquer índice preexistente e reconstrói o novo índice.

Em relação aos conceitos de programação orientada a objetos, julgue os itens subseqüentes.

- O cabeçalho de um método é denominado assinatura. Ele fornece as informações necessárias para invocar um método.
- O conjunto de valores de todos os atributos que definem um objeto é, às vezes, referido como estado do objeto.
- Os construtores de uma classe têm um papel especial a cumprir: a responsabilidade de colocar cada objeto dessa classe, quando ele está sendo criado, em um estado previamente definido para ser utilizado. Os construtores têm o mesmo nome da classe em que são definidos.
- As interfaces, diferentemente das classes, não incluem corpos dos métodos, em suas definições de método. Portanto, elas são diferentes das classes abstratas no sentido de que, nas classes abstratas, todos os métodos são abstratos.

No que diz respeito à construção de pseudocódigos estruturados, julgue os itens a seguir.

 $70<sub>2</sub>$  O código abaixo mostra os números de 100 a 0, de maneira decrescente.

PROGRAMA contador AMBIENTE:  $c < -100$ ALGORITMO: ENOUANTO  $c \ge 0$  FAZER MOSTRAR c  $c \leq c - 1$ FIMENQUANTO FIMPROGRAMA

 O código abaixo mostra se um número digitado no teclado é par ou ímpar.

PROGRAMA parimpar AMBIENTE: num  $\leq$ -0 ALGORITMO: MOSTRAR "Digite um numero:" LER num SE num = int( num / 2 ) \* 2 ENTÃO MOSTRAR "impar" SENAO MOSTRAR "par" FIMSE FIMPROGRAMA

UnB / CESPE – DOCAS / PA – Concurso Público – Aplicação: 18/7/2004 É permitida a reprodução apenas para fins didáticos, desde que citada a fonte. Cargo 2: Programador – 4 –

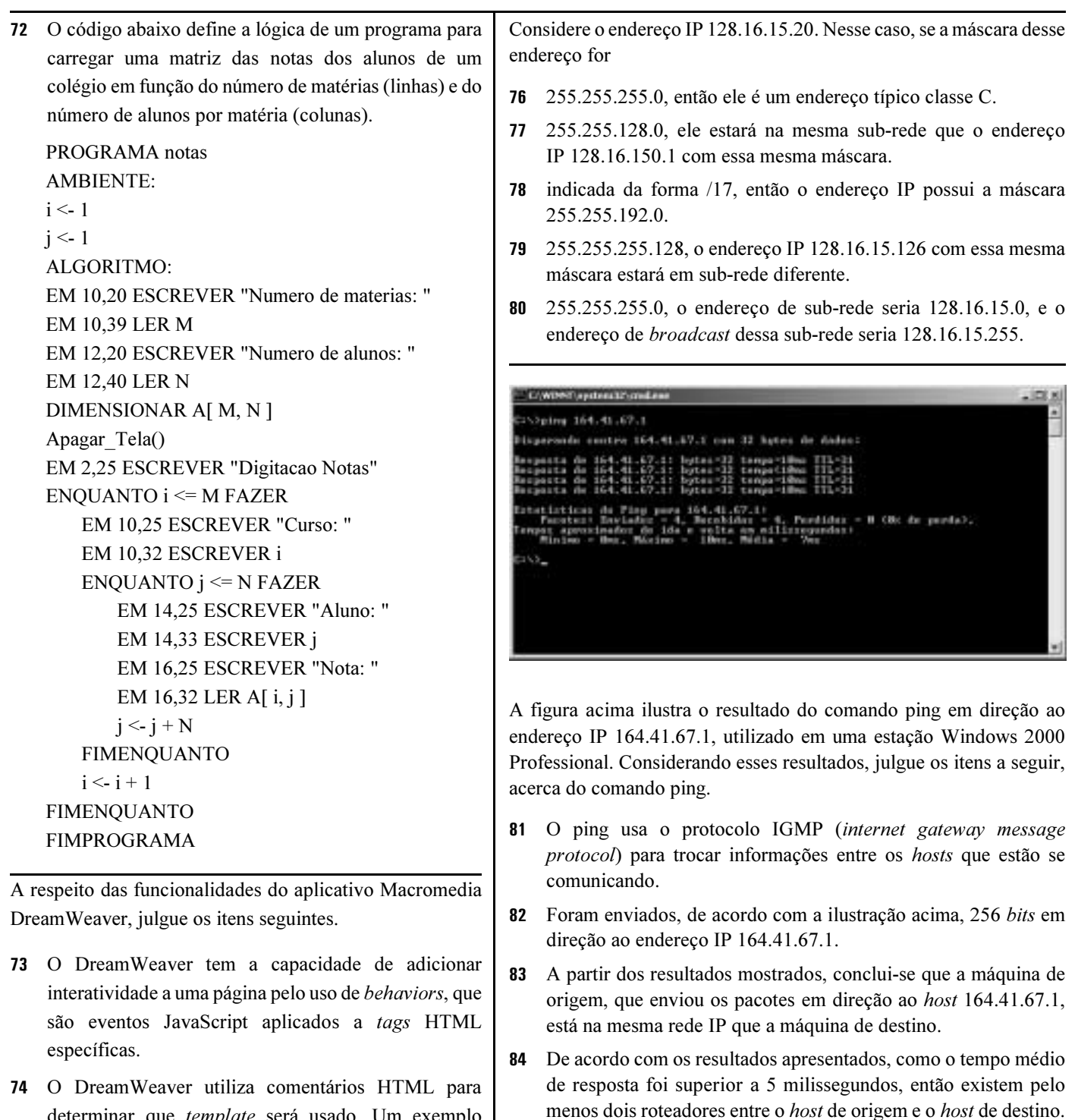

- determinar que template será usado. Um exemplo  $\acute{e}$ : <!-- #BeginTemplate 眲
	- "/Templates/exemplo.dwt" -->.
- 窗 75 Por meio da barra de ferramentas Objetos, 田 mostrada ao lado, pode-se inserir em um Ħ **Di** projeto em elaboração os seguintes objetos  $\ddot{\sigma}$ HTML: imagens, tabelas, horizontal rules, ë layers, applets, active x, cookies, flash, 客 B shockwave e rollovers, considerando-se, kai respectivamente, os botões de cima para is. baixo na barra.
- No Windows 2000 Professional, se fosse utilizado o comando tracert, seria utilizado o protocolo ICMP (internet control message protocol).

Em relação aos sistemas, aplicativos e protocolos que utilizam DNS, TELNET, FTP e HTTP, julgue os itens seguintes.

- 86 O DNS (domain name system) é responsável por converter um nome em um endereço IP e utiliza o protocolo UDP na porta padrão 53.
- 87 O TELNET é um serviço de emulação de terminal remoto que permite a um usuário obter um shell em outro sistema operacional através de uma rede. No TCP/IP, o TELNET utiliza o protocolo TCP na porta padrão 22.

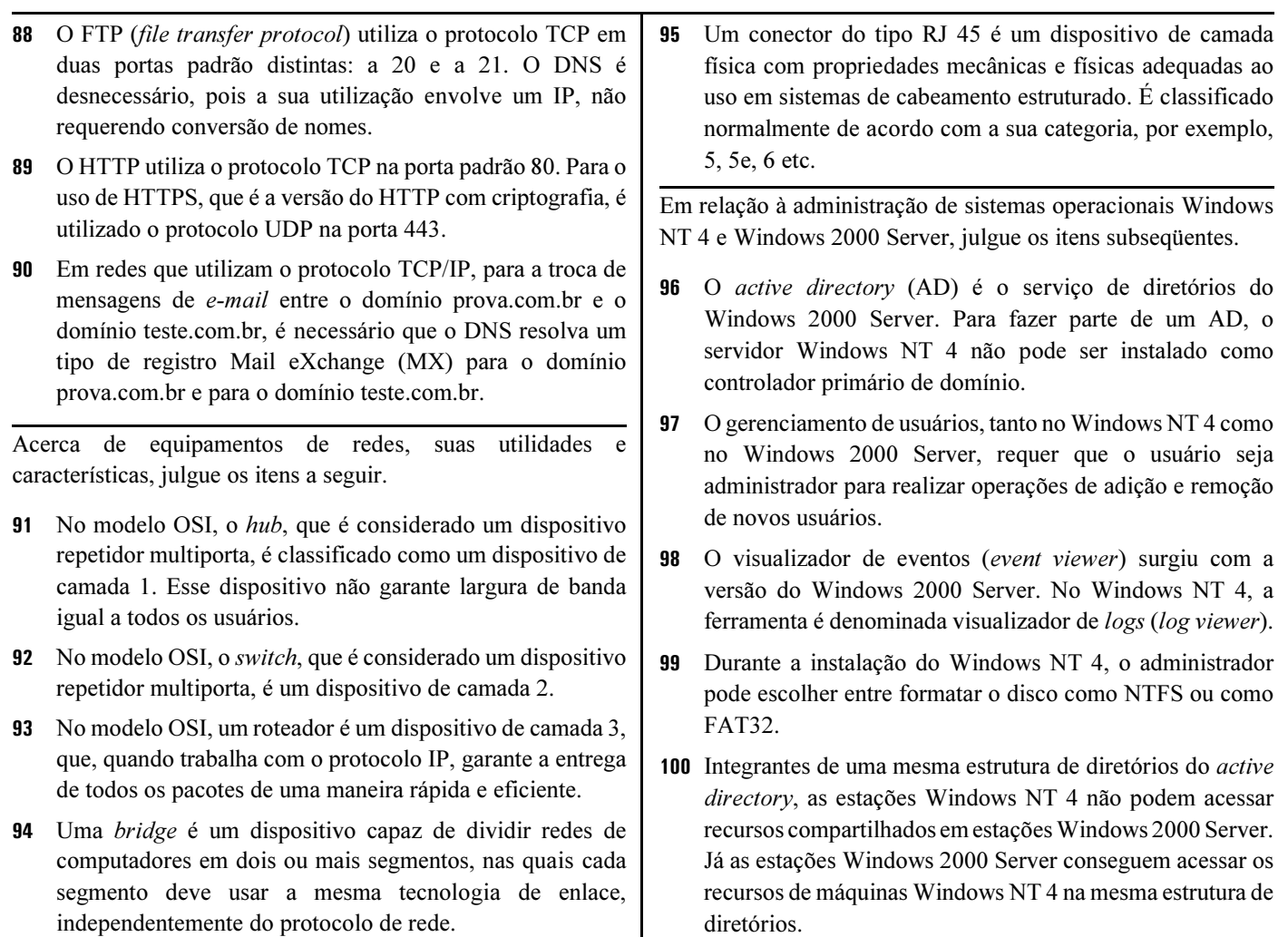

diretórios.

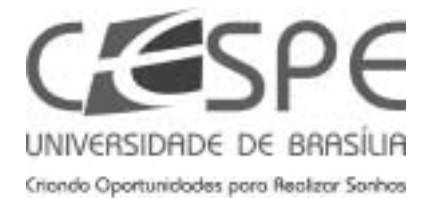

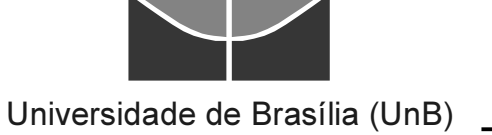